# $<<$ Visual FoxPro 9.0  $>$

 $<<$ Visual FoxPro 9.0  $>$ 

- 13 ISBN 9787308093125
- 10 ISBN 7308093123

出版时间:2011-12

页数:311

PDF

更多资源请访问:http://www.tushu007.com

# $<<$ Visual FoxPro 9.0  $>$

#### , tushu007.com

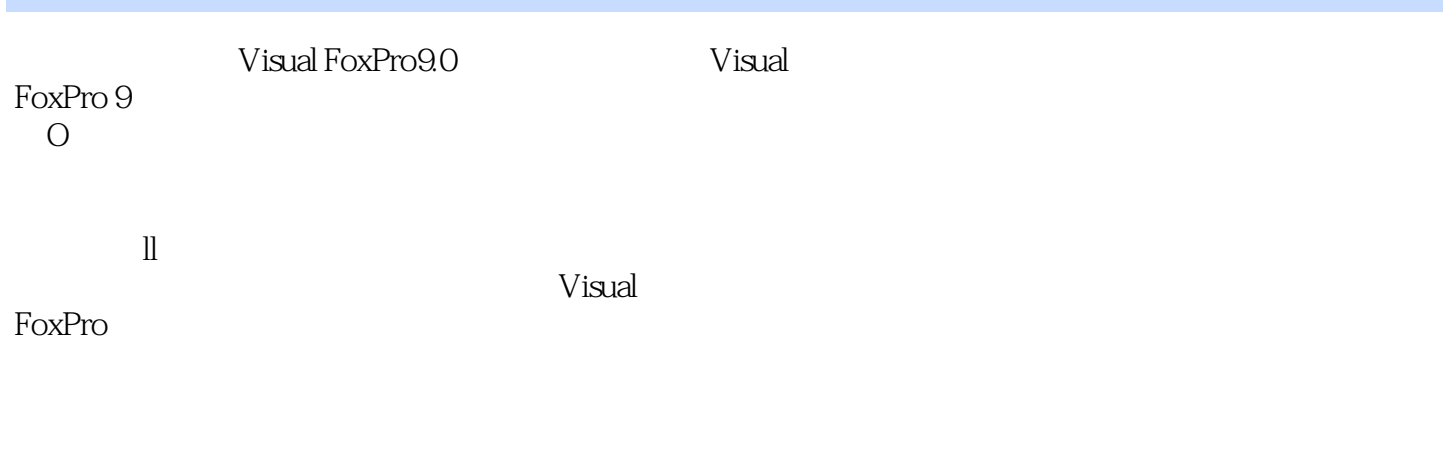

Visual FoxPro9.0<br>FoxPro) (Visual FoxPro), https://www.text.com/detail/entropy.com/detail/entropy.com/detail/entropy.com/detail/entropy.com/detail/entropy.com/detail/entropy.com/detail/entropy.com/detail/entropy.com/detail/entropy.com/detail/entropy.com/de

# $<<$ Visual FoxPro 9.0  $>$

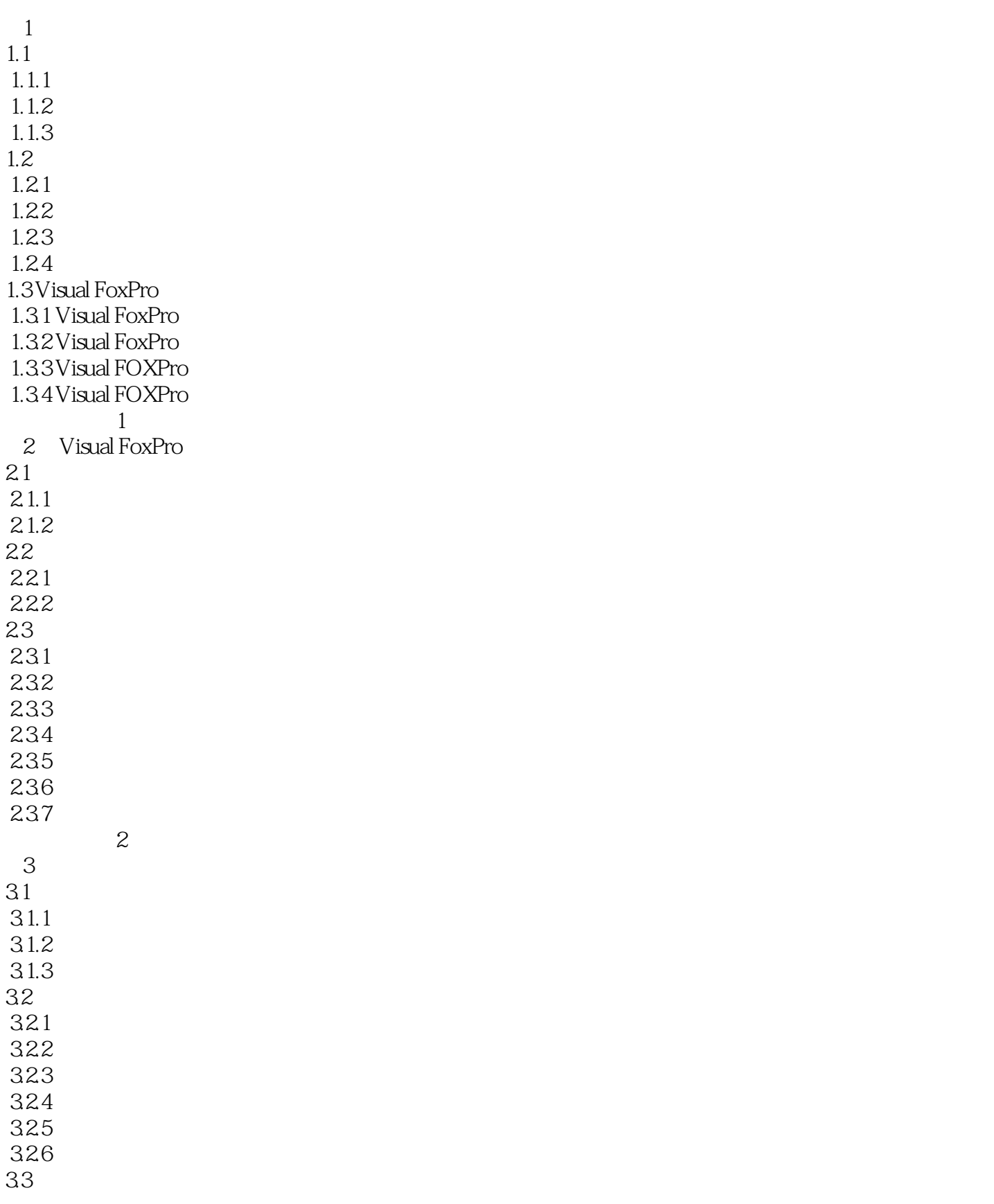

# $<<$ Visual FoxPro 9.0  $>$

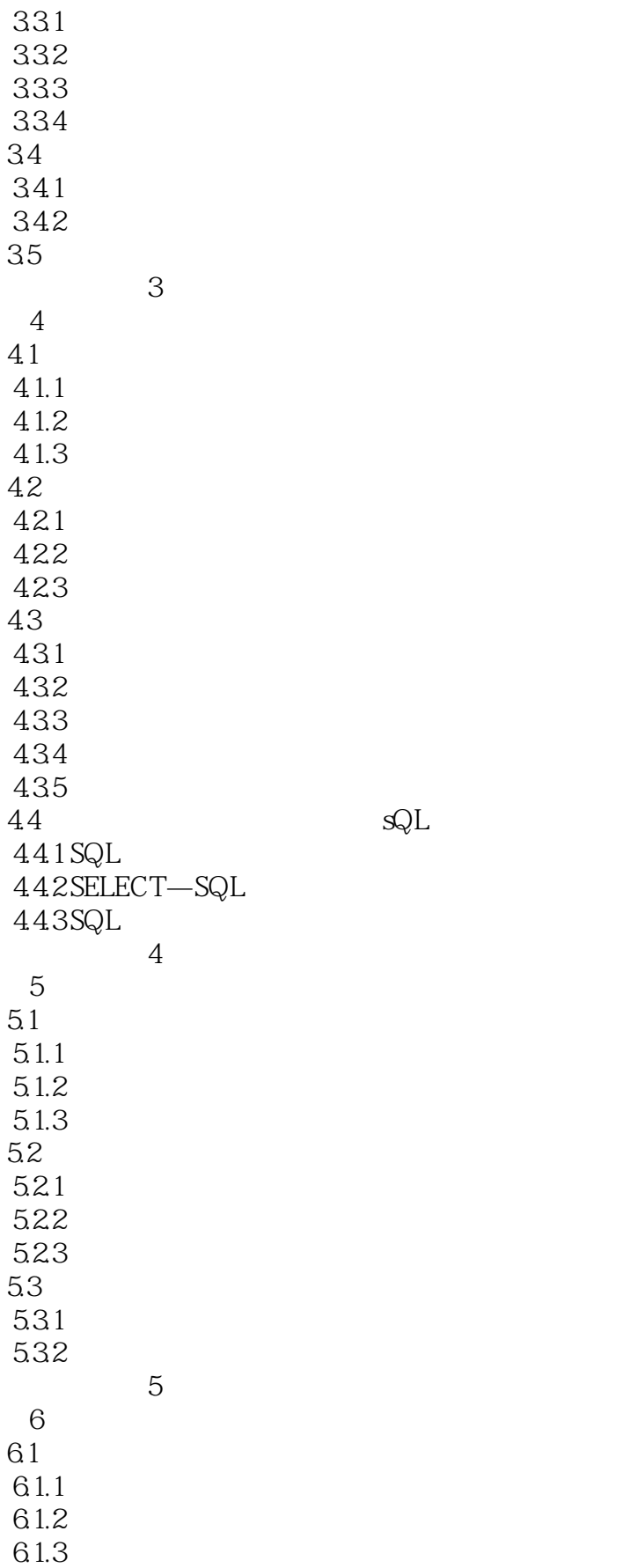

# $<<$ Visual FoxPro 9.0  $>$

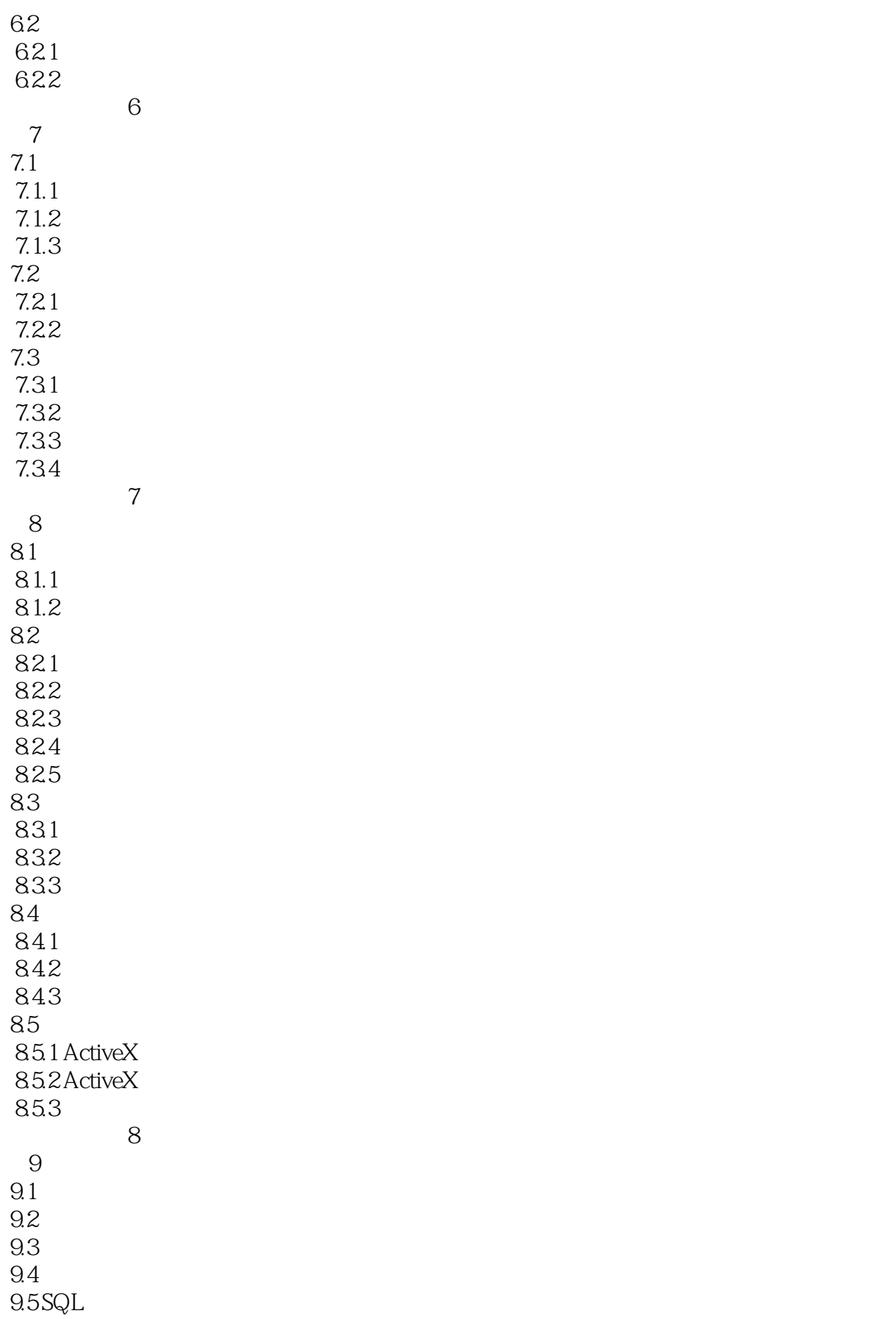

# $\sim$ <Visual FoxPro 9.0  $\sim$

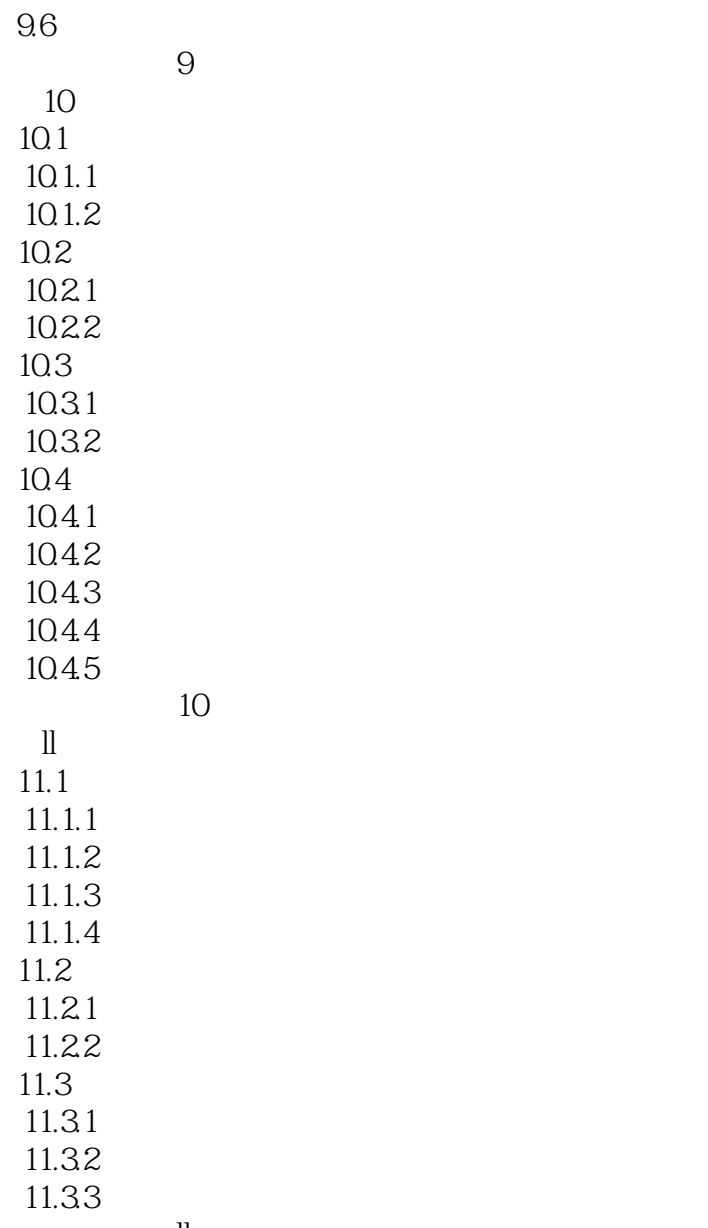

 $\hfill$ 

#### a. tushu007.com

# $<<$ Visual FoxPro 9.0  $>$

# $10$

对于数据查询,可以通过"查询设计器"或SQL语言设计相应的查询来实现,也可以通过"视图设计 nd SQL SQL Visual FoxPro<br>
2011 Visual FoxPro Visual FoxPro

#### Visual FoxPro

#### $\cdot$  " SQL  $\cdot$  "  $\cdot$  "  $\cdot$  " 10.1.1简单查询设计 1.启动"查询设计器" 选择系统菜单项"文件"→"新建"→"查询",再选择 " is not matched that  $\mathfrak{m}$

 $\mu$ 中选择表,如图10—1所示。  $\degree$  " $\degree$  $2$  SQL

#### 2.向查询设计器中添加表 单击"查询设计器"工具栏中的"添加表"按钮,可以为"查询设计器"窗  $10 - 2$

 $\mathbf 1$  , (1) or (1)  $\mathbf 1$  , (1) or (1)  $\mathbf 1$  , (1)  $\mathbf 1$  , (1)  $\mathbf 1$  , (1)  $\mathbf 1$  $\frac{w}{\sqrt{2}}$  , we define the set of  $\frac{w}{\sqrt{2}}$ .  $\mathbf 2$  $\frac{w}{\sqrt{w}}$  , we find the set of  $\frac{w}{\sqrt{w}}$ .  $\overline{3}$  $\mathbb{R}^n$ ,  $\mathbb{R}^n$  ,  $\mathbb{R}^n$  ,  $\mathbb{R}^n$  $\mathbf 2$  $\frac{w}{\sqrt{w}}$  , we find the set of  $\frac{w}{\sqrt{w}}$ .  $\overline{3}$  $\frac{w}{\sqrt{w}}$  , we find the set of  $\frac{w}{\sqrt{w}}$ .

# $<<$ Visual FoxPro  $9.0$

Wisual FoxPro9.0

# $<<$ Visual FoxPro  $9.0$

本站所提供下载的PDF图书仅提供预览和简介,请支持正版图书。

更多资源请访问:http://www.tushu007.com